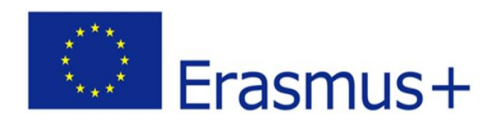

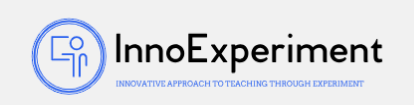

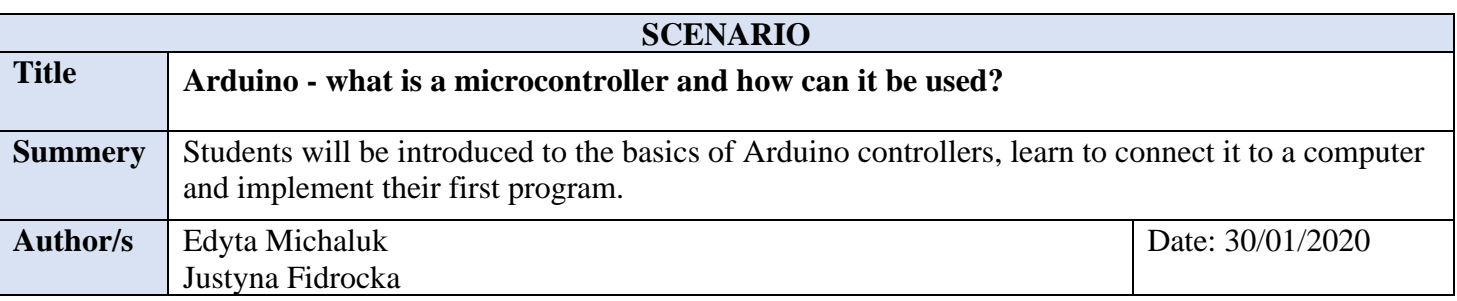

#### **Didactic objectives**

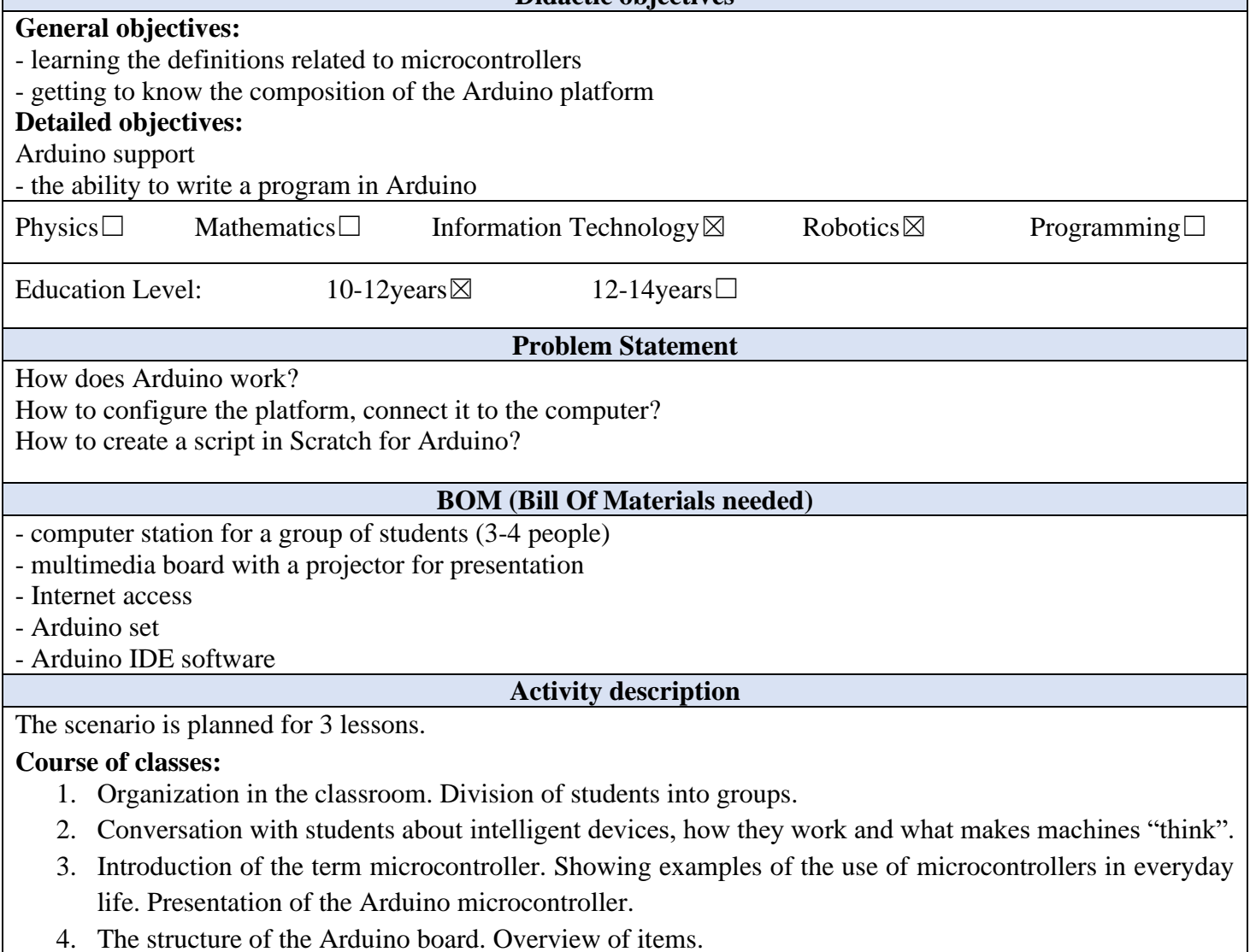

5. Connecting boards to computers. After the teacher's instructions, the students should connect the

*"***InnoExperiment – Innovative Approach to Teaching through Experiment***"* **Project Leader:** Zespół Szkolno – Przedszkolny w Goniądzu (ZSP)

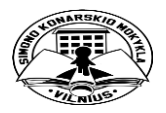

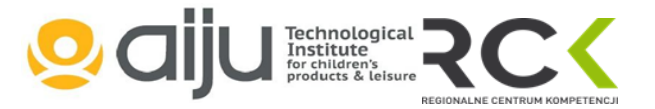

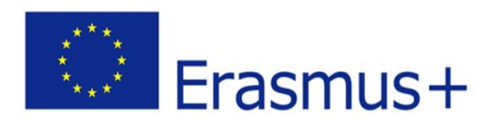

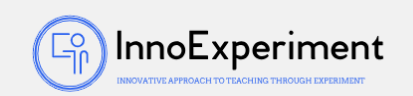

boards by themselves.

- 6. Overview of the basic functions of the Arduino IDE.
- 7. The first program in the Arduino IDE environment Blink (blinking LED). Use of the pinMode,  $=$  () digitalWrite (), delay () functions.
- 8. Introduction to the Scratch for Arduino program switching the diode on / off, changing the diode brightness.
- 9. Summary of the classes. Analysis of new skills. Self-evaluation of students.

# **Resources**

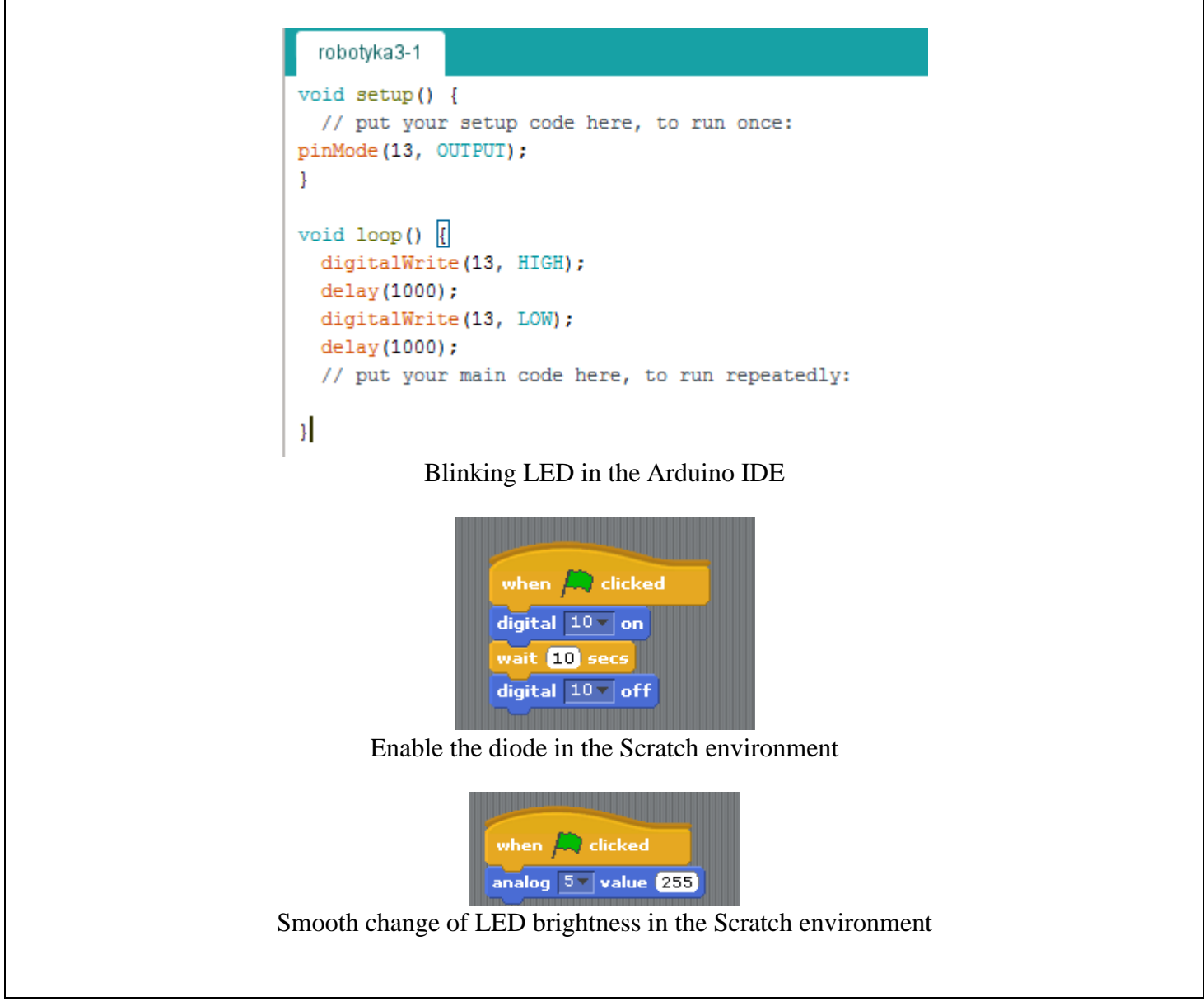

*"***InnoExperiment – Innovative Approach to Teaching through Experiment***"* **Project Leader:** Zespół Szkolno – Przedszkolny w Goniądzu (ZSP)

Technological<br>Institute<br>for children's<br>products & leisure

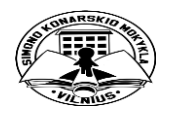

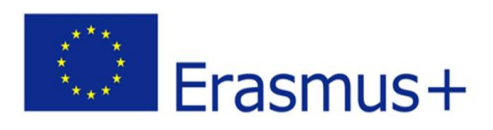

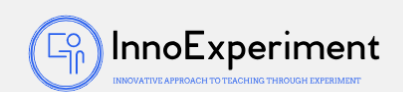

**Students' Evaluation**

# **Evaluation tools:**

- observation of students' work and their activities,

- observation of the ability to work in a group,

- students' self-assessment - what I have learned, what I can, what I would like to know, what algorithm I can create,

- program feasibility.

## **Bibliography**

https://www.arduino.cc/

http://forbot.pl/blog/artykuly/programowanie/kurs-arduino-w-robotyce-1-wstepid936 <http://s4a.cat/>

**Scalability**

Older students can complete tasks on their own. Task proposal: programming the Arduino diode which will be on for 3 seconds, off for 1 second, on again for 3 seconds, off for 1 second, etc. Younger students are recommended to work in the Scratch environment, while older ones in the Arduino IDE environment ( work on code).

# **Moreinformation**

Scenario was created as part of the project "InnoExperiment - Innovative Approach to Teaching through Experiment" carried out under Key Action 2. Erasmus +. The scenario will be made available on the project platform.

> *"***InnoExperiment – Innovative Approach to Teaching through Experiment***"* **Project Leader:** Zespół Szkolno – Przedszkolny w Goniądzu (ZSP)

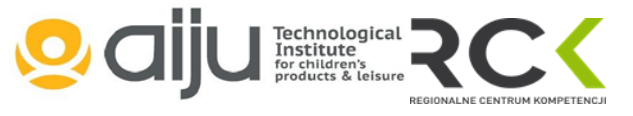

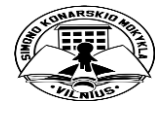